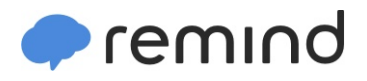

## **Sign up for important updates from J. Salgado.**

Get information for **Dawes after school news.** right on your phone—not on handouts.

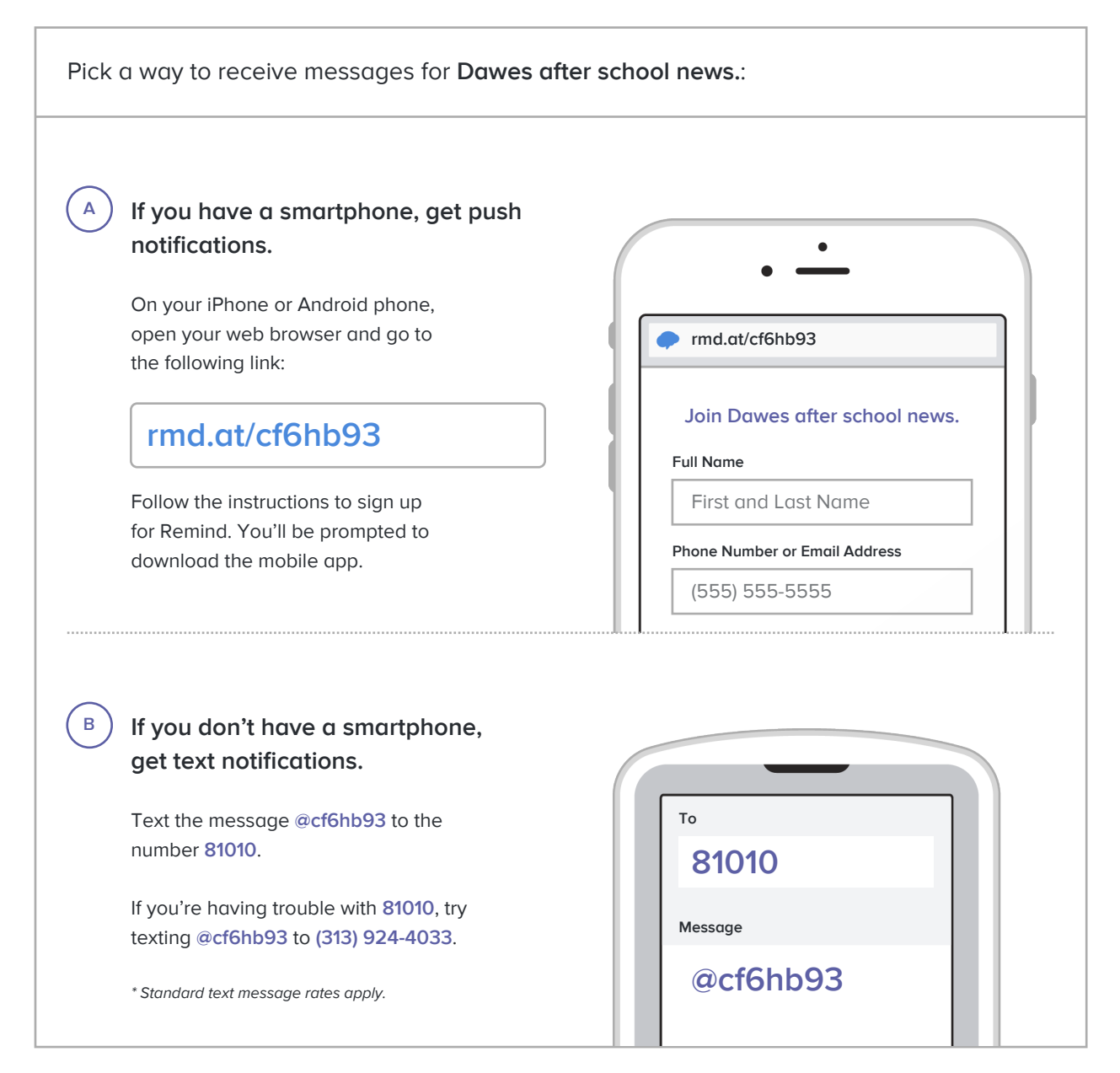

**Don't have a mobile phone?** Go to **rmd.at/cf6hb93** on a desktop computer to sign up for email notifications.